## *Jutge.org*

The Virtual Learning Environment for Computer Programming

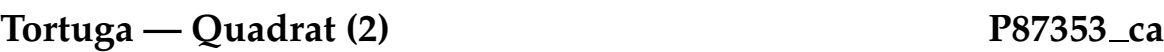

Feu un programa que llegeixi un número *c* i dibuixi un quadrat de mida *c* amb la cantonada inferior esquerra situada a l'orígen de la tortuga.

Només podeu utilitzar les comandes forward, right, left, done del mòdul turtle. També podeu usar la funció read del mòdul yogi. Recordeu acabar el dibuix amb done().

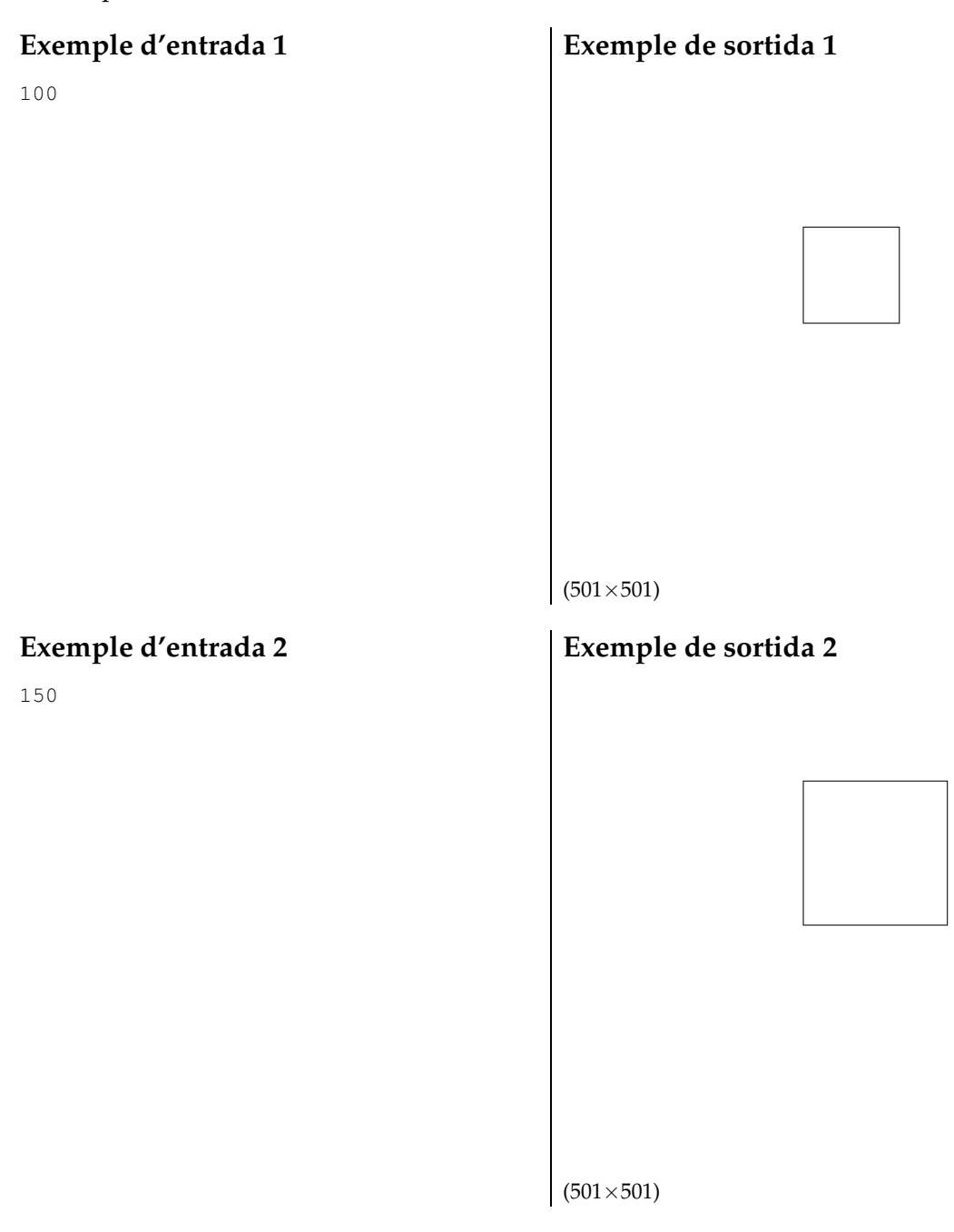

## Informació del problema

Autor : Jordi Petit

Generació : 2024-09-20 08:37:33

© *Jutge.org*, 2006–2024. https://jutge.org